## **Download Now!**

E' possibile effettuare il Download di tutti i file rilasciati dal progetto di IGSuite sul sito di Source Forge al seguente indirizzo: http://sourceforge.net/projects/isogest

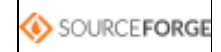

Abbiamo incluso due versioni del pacchetto, una compressa in formato '.tar.gz' e l'altra in '.zip' ma in realtà il loro contenuto è assolutamente identico e funzionante sia su sistemi Windows che Linux

[IGStaff]